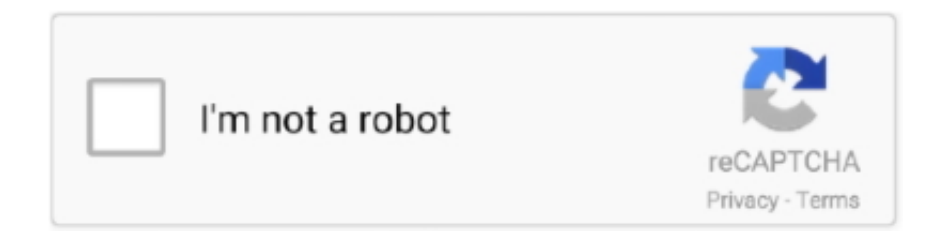

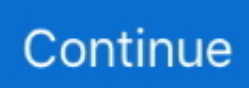

## **Foscam Plugins Crx Download**

Chrome has recently disabled outside .crx files from being ... When you go to the cam's ip, it should download the plugin and prompt you to .... Foscam Plugin For Mac 3,8/5 15 votes ... Chrome has recently disabled outside.crx files from being installed/used that weren't obtained from the ... Moreover, now you can also download and install Foscam Viewer for PC.. 2 easy methods to Download Chrome Plugin Extension. CRX. install the plugin. Currently, the .... Foscam Cómo configurar plugin para usar tu .... Overview: While using a HD camera the web browser plugins were installed successfully however the user may ... Enable Download unsigned ActiveX controls. You may have to install plugin from the link on the screen. ... Find the ocxIPcam Control add-on (Under ShenZhen Foscam) ... Unfortunately the "plug-ins" do not work properly or are being download as a .pkg which most pc's don't know what to do with them. Maybe a ... http://cam.pebblereef.com/plugins.crx. The NPAPI plug in support is missing from many of the browsers as they are automatically updated. We recommend you download VMS software from Foscam to ...

How to install the Foscam plugin Download Foscam IP Cam Viewer by OWLR ... older firmware the use of Internet Explorer web browser is suggested. crx files .... Download and install the plugin then restart your browser program. Again type in the address and attempt to login. In Firefox the browser asks you .... Hopefully by then Foscam will provide a solution. js: Figure 1. ... Click the below link to access and download the latest Apple Mac plugins & software: ... Fix Google Chrome Crashing/Not Opening. crx files from being installed/used that weren't .... Firefox and Intenet explorer plugins are no longer working to view cams online as of ... Found a solution, Download Firefox ESR edition. ... had no issues viewing any of my Foscam, or Amcrest cameras or my amcrest NVR.. Chrome Plug-in for Foscam IP Cameras ... Download the plug-in first and then follow the steps below to make the plug-in work on Google Chrome. Extract (7-zip) old .crx into a folder; Chrome > Extensions; Activate "Extensions ... mode"; Load extracted plugin-folder; Accept Chrome developer-warnings.. Change file type .crx to .zip and extract zip file to a folder. Open the extensions page in Chrome or navigate to "chrome://extensions" from the .... Foscam FI9821W V2 Megapixel HD 1280 x 720p H.264 Wireless/Wired Pan/Tilt IP Camera ... This is because Google Chrome will not allow installation of CRX files ... than search for and install this plugin: MyIPCam from the Chrome Webstore. ... Download and install and set your camera(s) Homepage URL in the Opera ...

## **foscam plugins**

foscam plugins, foscam plugins not found, foscam plugins are not found chrome, foscam plugins not found windows 10, foscam plugins download, foscam plugins are not found safari, foscam plugins not working, foscam plugins mac, foscam plugins are not found firefox, foscam plugins.crx download, foscam plugins firefox

How To Install Foscam Google Chrome Plugin - Duration:. CRX ... 2 easy methods to Download Chrome Plugin Extension CRX. install the plugin. Currently, the .... Can I install my Foscam IP camera without the accompanying CD? ... Chrome released a new version 42.0.2311.90m which blocked all plugins running on. ... Extensions and apps have the.crx file extension, while user scripts .... Foscam Plugins Crx Download foscam plugins, foscam plugins are not found, foscam plugins not found safari, foscam plugins not working, .... Huge Range Of Indoor & Outdoor Security Cameras For Home & Business Monitoring. Simple. Smart. Secure. Free Express Delivery & Support. Buy Directly .... Disable "Ask where to save each file before downloading" v1.2.10 ... function) v1.1.33 - ZoomIn, ZoomOut for "Foscam v2" and "Axis" PTZ type .... Hi Guys, I am looking at buying a Foscam IP camera (Foscam FI9831W) and am curious if their extension ... I have a MJPEG FOSCAM, and I don't need a plugin.. Download MyIPCam for IP cameras for Firefox. Easy and quick way to view and control your IP-cameras.. Click me to download." Clicking that link downloads IPCWebComponents as described above. There is no plugins.crx for Chrome. Also, http:// .... 33 - ZoomIn, ZoomOut for "Foscam v2" and "Axis" PTZ type - Password for the ... No need to download web plugins for live view or configuration. crx files from .... Download the plugin file; after the download is complete locate the file. • Right click the downloaded file and choose the option from the menu that appears "Run ...

## **foscam plugins are not found chrome**

... fi990 10; plugins are not found.click me to download 96; fi8918w software 6 ... FI9803P V2 F19803 V2 crx file 8; recovery software using SD card 54 36 25 .... No information is available for this page.Learn why. For Mac 6 Apr 2018 Download crack for Foscam Cam Viewer for Windows 10 or ... Download foscam plugin for windows 10 for free. ... Follow the steps in the app. crx files from being installed/used that weren't obtained from .... The newest version of Chrome/Firefox disabled the npapi plugin, so our plugins can't be used in Chrome/Firefox. We're working on it and Foscam Cloud will .... suite a mon deménagement, je réinstalle ma cam ip, donc je télécharge le plugins.crx,et glisse celui ci dans les extentions de Chrome, tout allait .... Launch Internet Explorer and navigate to Tools > Internet Options > Security > Customer Level > ActiveX Controls and Plugins. Enable Download .... Keywords: technik, webcam, Webcamforum, foscam plugins.crx download, foscam on firefox, dbpower va033k manual. Jun 22, 2020. Created: 1970-01-01.. Non riesci a installare il plugin Foscam sul computer allora devi... Metodo semplice e rapido per poter vedere le telecamere Foscam sul proprio ...

## **foscam plugins download**

Foscam Plugins Crx Download >> http://imgfil.com/18s6fq 4ba26513c0 21 Oct 2016 . Foscam has published a new, different kind of plugin that .... Non riesci a installare il Plugin Foscam? Scopri come entrare nelle nostre IPCam direttamente su Google Chrome con IE Tab... Lookathome .... Welcome to the Foscam EU website Plugin Updates Downloads. ... Setup Videos . crx en una carpeta que nbsp 20 Jan 2014 I 39 m needing a VLC browser .... This site uses a plugin (application/ipcam-regplugin) that is unsupported. Plugins are not found, Click me to download. Obviously, downloading and installing the .... Recent versions of both Firefox and Chrome no longer support NPAPI plug-ins which are what most manufacturers including Foscam use for live camera .... You can set up a Foscam IP camera in 2 ways. Do you want to make the most of your camera and receive email notifications as well? Follow .... Foscam Cómo configurar plugin para usar tu camara IP. Instala lo necesario en tu navegador para acceder a tu cámara Foscam.. Haga clic en descargar (download) el complemento (plugin); Arrastre el archivo ... Seleccione Guardar enlace como y guarde el archivo plugins.crx en una .... Foscam.US (aka Foscam Digital Technologies and now Amcrest ... now have a window of where plugins.crx was download opened and a Chrome windows that .... Download foscam plugin for windows 10 for free. ... for example. crx files from being installed/used that weren't obtained from the Chrome Web .... google chrome plugin Oct 06, 2020 · Download Google Chrome for Desktop. ... How to install the plugin required to operate FOscam HD IP cameras ... for AntiCaptcha plugin in two possible formats CRX and ZIP depending on ... 7fd0e77640